**…………………………………………….** Załącznik nr ....... do oferty

(nazwa, adres Wykonawcy/ pieczęć)

## **FORMULARZ CENOWY – CZĘŚĆ IV (po korekcie) SERWERY**

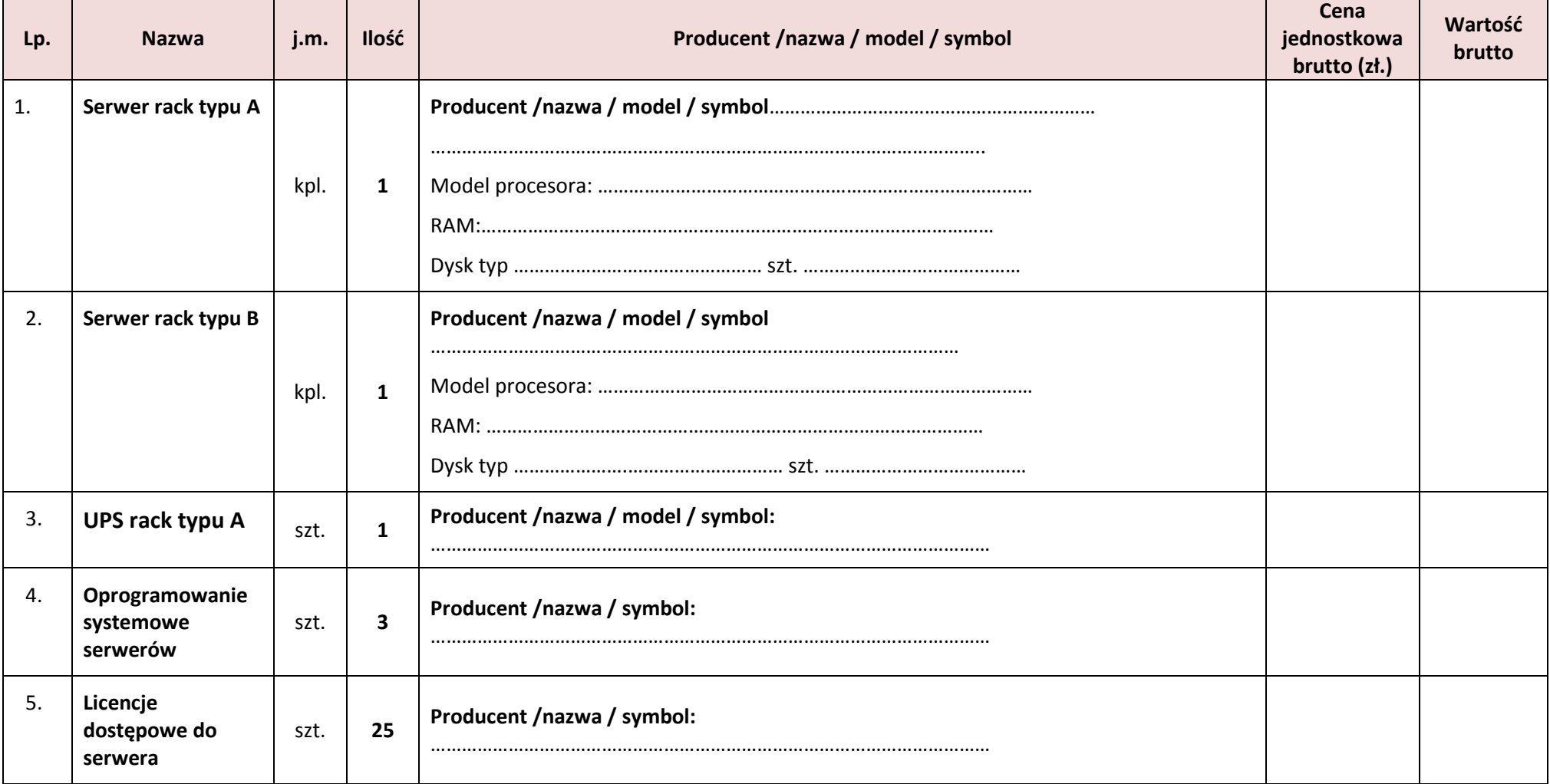

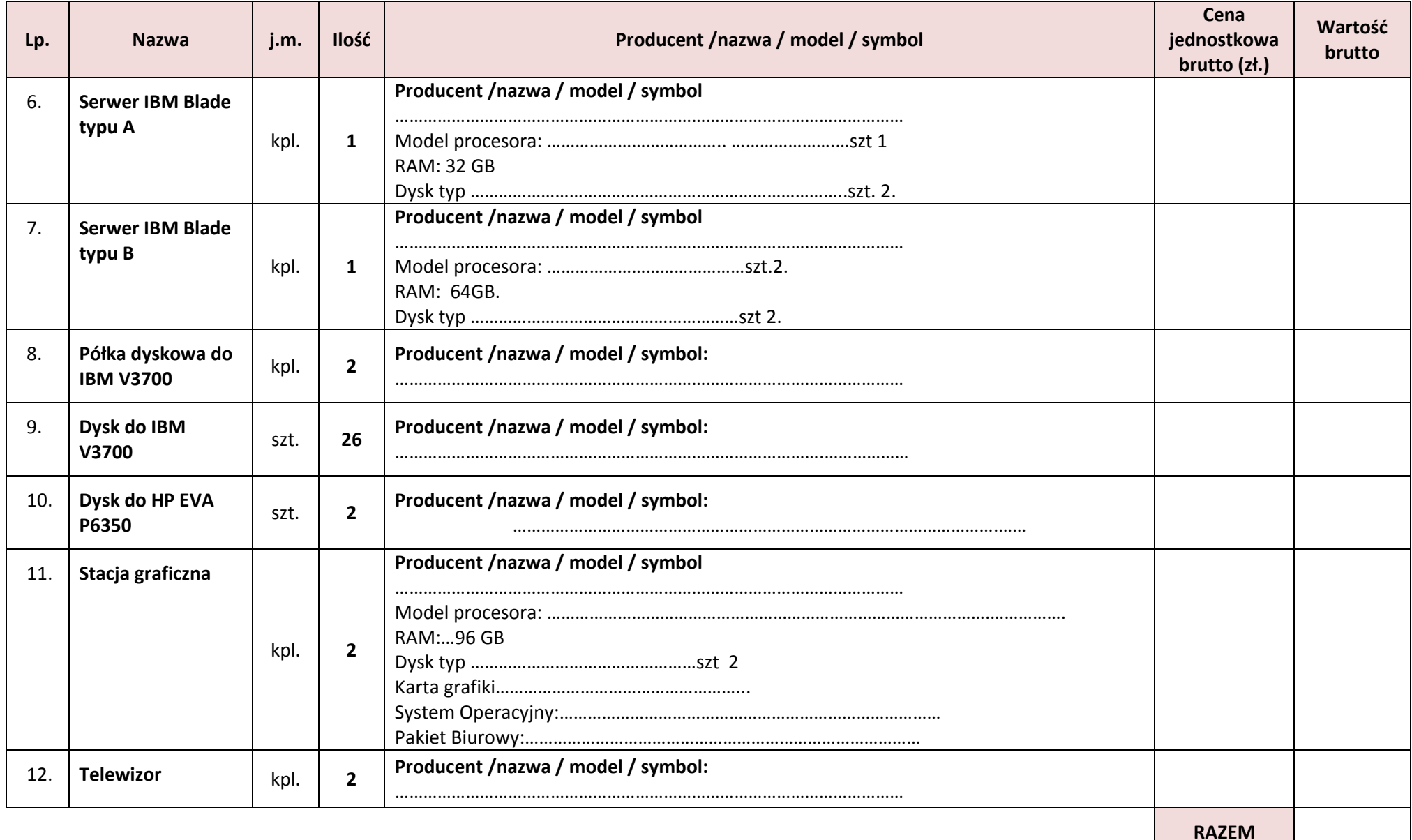

........................................... ............................................................ Podpis/y osoby/osób upoważnionej/ych do reprezentowania wykonawcy